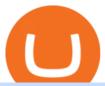

#### binance explained coinbase to ledger nano email binance support top 5 brokerage firms using binance liq

Binance staking options explained. Beginner tutorial for all possible options to stake your funds on Binance for more rewards. Never leave your assets idle, get more passive income. All videos uploaded to my channel are done with educational purpose, but please note that they are based on my personal experience and my personal opinions.

https://coincodex.com/en/resources/images/admin/guides/how-to-trade-futures/binance-crypto-exchange-revie w.png:resizeboxcropjpg?1580x888|||Binance Futures Trading Explained: Cryptocurrency Futures ...|||1579 x 888

Steps to send Polkadot from Coinbase to your Ledger device. Open Ledger Live and add a Bitcoin account to your Ledger by clicking on the Accounts on the left hand side menu of Ledger Live and selecting the add account button in the top right hand side of the screen. Ledger Live will prompt you to select which asset youd like to add an account for.

https://executium.com/media/images/bitmexs-ethusd-and-bitfinexs-ethbtc-pairings-friday-13th-march-2020\_1 673.png|||Bitmex Bitfinex Arbitrage Profit | executium Trading System|||1920 x 1080

Binance Chain Wallet. The Binance Chain wallet is a browser extension that is created and maintained by Binance exchange. It is the official Binance wallet for accessing BSC and Binance Chain available on both Firefox and Chromium browsers, such as the Brave Browser. The wallets functionality may be limited, but it gets the most important job done, and Binance is constantly improving it.

Quotex - Trading Broker - Digital Asset Trading

Backed by more than 30 years of experience, TradeStation delivers an intuitive, easy to navigate trading app to trade stocks, ETFs, options\*\*, futures, and crypto on the go. The all-in-one TradeStation mobile app gives you the tools to trade the way you want right in the palm of your hands. Trade st

The TradeStation desktop platform includes more than a dozen built-in trading apps, made to help you trade more efficiently and confidently, with many of them being free! Plus, gain access to the The TradingApp Store, an online marketplace of ready-to-use add-on products built to run on the TradeStation Platform by independent developers.

https://www.worldpropertyjournal.com/news-assets/Top-Middle-East-property-investment-locations-for-UAE -HNWI.jpg|||61 Percent of UAE's Ultra Wealthy Set to Invest in Global ...|||1455 x 929

EP6: How to Use API on Huobi DM(Huobi Futures)? - YouTube

https://btcisawesome.com/wp-content/uploads/Screenshot-2021-08-05-at-15.34.19.jpg|||Binance Suspends Ethereum (ETH) Withdrawals and Deposits ...|||1200 x 1145

https://cryptocurrencyfacts.com/wp-content/uploads/2021/05/binance-chain-chart-platform.jpg|||How to Look at Binance Chain Charts|||2238 x 1255

 $https://executium.com/media/images/bitmex-and-bitfinex-ethusd-to-ethusd-crypto-chart\_1521.png|||Bitmex\_to-Bitfinex\_with ETHUSD\_Taker\_Taker\_...|||1920\_x\_1080$ 

GitHub - frankrap/huobi-api: Huobi api for Golang..

 $https://finbold.com/wp-content/uploads/2021/05/binance-fees-explained.png|||Binance\ Fees\ Explained\ |\ How\ Much\ It\ Costs\ to\ Trade\ Crypto\ ...|||1200\ x\ 800$ 

https://www.samcotech.com/app/uploads/2017/01/iStock-483555304.jpg|||How Much Will a Zero Liquid Discharge System Cost Your ...|||5288 x 3009

"Liquid has been an important partner for us, we have worked closely with the team and have had the chance to meet them in person on multiple occasions. This is in stark contrast to the nameless, model-like avatars we deal with in other centralized exchanges.

Binance US Review: 7 Must-Know Pros & Dros [2022]

https://i.redd.it/dwe7b06fhd501.png|||Can someone please explain what this depth chart in ...|||2560 x 776

Customers residing in the United States are currently unable to sign up for a Liquid account, meaning that US

residents will be restricted from the exchange and all of its services. This includes an individual who is a resident of, or a corporate user that is established, incorporated or domiciled in the US.

https://executium.com/media/images/bitmex-bitstamp-with-ethusdm20-ethusd-june-2020\_1784.png|||Bitmex ETHUSDM20 to Bitstamp ETHUSD for June Arbitrage ...|||1920 x 1080

https://executium.com/media/images/bitmex-and-bitstamps-xbtusd-and-btcusd-chart\_1515.png|||Bitmex XBTUSD to Bitstamp BTCUSD Arbitrage Finance ...|||1920 x 1080

#### Support Center - Binance

TradeStation Indicators - Trading Indicators

Transfering Coins from Coinbase to Ledger Nano S or X. 1. Plug in your Ledger. Connect your ledger device to your PC and input your pin. 2. Open the Ledger Live application and input your password. 3. Select Receive on the left hand side menu. 4. Choose an Account. 5. Open the right app one your.

Add Debit Card to Your Binance.US Account. If playback doesn't begin shortly, try restarting your device. Videos you watch may be added to the TV's watch history and influence TV recommendations. To avoid this, cancel and sign in to YouTube on your computer.

Potential phishing email: BinanceUS

Real Estate Investing - Invest with Transparency

 $https://797517.smushcdn.com/1549056/wp-content/uploads/sites/2/2021/05/Ethereum-Balance-on-All-Exchanges.jpg?lossy=1\&strip=1\&webp=1\\||BinanceFuturesVolumeReachesRecord\$2.1$ Trillion | HashFeed|||1800 x 1013

https://executium.com/media/images/bitmexs-ethusd-and-bitfinexs-ethbtc-pairings-crypto-chart\_1124.png|||Bit mex Bitfinex Spread | executium Trading System|||1920 x 1080

open\_interest - generated channel, available since 2020-06-24 Since Huobi Futures does not offer currently real-time WebSocket open interest channel, we simulate it by fetching that info from REST API (https://huobiapi.github.io/docs/dm/v1/en/#get-contract-open-interest-information) every 4-6 seconds for each instrument.

https://cdn-images-1.medium.com/max/2400/1\*ohRA3f7u7ZJ4tStFbuuuZg.png|||The Ultimate Beginners Guide to Binance Exchange: Buy ...|||1894 x 966

https://huobiglobal.zendesk.com/hc/article\_attachments/360000334981/\_\_\_\_.png|||Clarification of Huobi DM Risk Verification-Huobi Global ...||2810 x 1242

Huobi.com Official Site - Join The Huobi Community - huobi.com

Liquid.com announces US market expansion plans

https://executium.com/media/images/bitmex-ethusd-to-bitfinex-ethbtc-arbitrage-graph\_1729.png|||Bitmex to Bitfinex Realtime Spread | executium Trading System|||1920 x 1080

Coinbase vs. Ledger Nano S: What is the Best Way to Store .

 $https://blockonomi-9fcd.kxcdn.com/wp-content/uploads/2018/06/nexo-binance.jpg|||Nexo\ to\ Support\ Binance\ BNB\ Token\ for\ Crypto\ Cash\ Loans|||1400\ x\ 933$ 

TradeStation Online Trading And Brokerage Services

 $https://public.bnbstatic.us/20200424/78837374-a0cc-46c0-be27-b376be62783c.png|||Binance.US \quad Blog|||1600 \\ x \; 900$ 

https://www.cryptoarabe.com/wp-content/uploads/2020/04/Screen-Shot-2020-04-23-at-12.27.42.png|||Binance Smart Chain - Binance Smart Chain Welcomes Another ...|||2768 x 1214

Binance allows you to buy, sell, and deposit cryptocurrency without any restrictions. Although trading cryptocurrency is not for everyone, it's possible to hit a roadblock once you have done your research. The main version of Binance was not available in the US. Yes, there is a US version of Binance, but it has very few restrictions.

Binance P2P Applies T+1 Withdrawal Limit to the Bahrain Market 2022-01-13 Binance Staking Launches

ICP Staking with Up to 38.75% APY 2022-01-12 74th Phase of Dual Investment Launched - Adding LUNA and AVAX 2022-01-12

https://miro.medium.com/max/4000/1\*Hru-gz2tFd-07csjnGhN4w.png|||Understanding the Internals of Crypto-Exchanges Using ...|||2000 x 1125

https://i.pinimg.com/originals/e0/40/2c/e0402c21858b8b0a28e5d17c0aae589b.jpg|||These and more problems may creep up when you are using ...||| $1600 \times 900$ 

https://algotrading.cc/wp-content/uploads/2019/04/spreadChart.jpg|| Bitmex | ...|||1916 x 997

https://huobiglobal.zendesk.com/hc/article\_attachments/900005253346/\_\_\_\_\_1223-6.png|||Coin-margined

Swaps Specifications-Huobi Global-Official ...|||1200 x 2351

 $https://es.crypto-economy.com/wp-content/uploads/sites/2/2019/07/Coinbaseen 6.png | \| C \'omo configurar tu wallet Coinbase para guardar tus ... | \| 1920 \times 1080 | | 1920 \times 1080 | | 1920 \times 1080 | | 1920 \times 1080 | | 1920 \times 1080 | | 1920 \times 1080 | | 1920 \times 1080 | | 1920 \times 1080 | | 1920 \times 1080 | | 1920 \times 1080 | | 1920 \times 1080 | | 1920 \times 1080 | | 1920 \times 1080 | | 1920 \times 1080 | | 1920 \times 1080 | | 1920 \times 1080 | | 1920 \times 1080 | | 1920 \times 1080 | | 1920 \times 1080 | | 1920 \times 1080 | | 1920 \times 1080 | | 1920 \times 1080 | | 1920 \times 1080 | | 1920 \times 1080 | | 1920 \times 1080 | | 1920 \times 1080 | | 1920 \times 1080 | | 1920 \times 1080 | | 1920 \times 1080 | | 1920 \times 1080 | | 1920 \times 1080 | | 1920 \times 1080 | | 1920 \times 1080 | | 1920 \times 1080 | | 1920 \times 1080 | | 1920 \times 1080 | | 1920 \times 1080 | | 1920 \times 1080 | | 1920 \times 1080 | | 1920 \times 1080 | | 1920 \times 1080 | | 1920 \times 1080 | | 1920 \times 1080 | | 1920 \times 1080 | | 1920 \times 1080 | | 1920 \times 1080 | | 1920 \times 1080 | | 1920 \times 1080 | | 1920 \times 1080 | | 1920 \times 1080 | | 1920 \times 1080 | | 1920 \times 1080 | | 1920 \times 1080 | | 1920 \times 1080 | | 1920 \times 1080 | | 1920 \times 1080 | | 1920 \times 1080 | | 1920 \times 1080 | | 1920 \times 1080 | | 1920 \times 1080 | | 1920 \times 1080 | | 1920 \times 1080 | | 1920 \times 1080 | | 1920 \times 1080 | | 1920 \times 1080 | | 1920 \times 1080 | | 1920 \times 1080 | | 1920 \times 1080 | | 1920 \times 1080 | | 1920 \times 1080 | | 1920 \times 1080 | | 1920 \times 1080 | | 1920 \times 1080 | | 1920 \times 1080 | | 1920 \times 1080 | | 1920 \times 1080 | | 1920 \times 1080 | | 1920 \times 1080 | | 1920 \times 1080 | | 1920 \times 1080 | | 1920 \times 1080 | | 1920 \times 1080 | | 1920 \times 1080 | | 1920 \times 1080 | | 1920 \times 1080 | | 1920 \times 1080 | | 1920 \times 1080 | | 1920 \times 1080 | | 1920 \times 1080 | | 1920 \times 1080 | | 1920 \times 1080 | | 1920 \times 1080 | | 1920 \times 1080 | | 1920 \times 1080 | | 1920 \times 1080 | | 1920 \times 1080 | | 1920 \times 1080 | | 1920 \times 1080 | | 1920 \times 1080 | | 1920 \times 1080 | | 1920 \times 1080 | | 1920 \times 1080 | | 1920 \times 1080 | | 1920 \times 1080 | | 1920 \times 1080 | | 1920 \times 1080 | | 1920 \times 1080 | | 1920 \times 1080 | | 1920 \times 1080 | | 1920 \times 1080 | | 1920 \times 1080 | | 1920 \times 1080 | | 1920 \times 1080 | | 1920 \times 1080 | | 1920 \times 1080 | | 1920 \times 1080 | | 1920 \times 1080 | | 1920 \times 1080 | | 1920 \times 1$ 

https://bitshouts.com/wp-content/uploads/2018/04/photo5965212024113835715.jpg|||Binance Coin Burn Explained (BNB): What You Need To Know ...||1579 x 827

https://lookformedical.com/img/6/6d/Size\_Exclusion\_Chromatography\_Apparatus.jpg|||Sepharose;

Agarose|||1704 x 2272

 $https://lookaside.fbsbx.com/lookaside/crawler/media/?media\_id=1276407559447826|||Zaravibes\ NG\ -\ Home\ |\ Facebook|||1125\ x\ 956$ 

https://tendercapital.com/wp-content/uploads/2019/01/YAM112003\_HungryMinds\_Gennaio19\_Articolo3\_Fo toDEF-1.jpg|||The future of solar energy: cutting-edge materials and ...|||2007 x 1493

API - Huobi Group

Does Binance.US have a customer service phone number? Extraction Fee. How to contact Binance.US support.

How to Use Binance with a VPN in US, Texas and New York (2022.

 $https://1.bp.blogspot.com/-bK5-YJ-Kkws/XgWBIxOIgHI/AAAAAAAAACc/4IEE6EYSIgMtH7K5JoA1rBbr Ipc9CdDcwCLcBGAsYHQ/s1600/bitcoin-495993_1920.jpg|||Binance customer service 1-833-993-0690|||1600 x 1063$ 

https://mrnoob.net/wp-content/uploads/2021/05/place-order-for-SHIBUSDT-inside-the-binance-app-1068x22 21.jpg|||How to Buy Shiba Inu (SHIB) coin in india in 2021? [Step ...|||1068 x 2221

Binance staking options explained

Tradestation 9.1 Crack Download - loobies.last-apps.us

api13api301084 api,{0} (gmt+8);

https://public.bnbstatic.com/image/cms/article/body/202108/abd3968bcddc03f7a0f6f738fa85172a.png|||How to Use Binance Support | Binance Support || 1458 x 986

https://executium.com/media/images/bitmexs-ethusd-and-bitfinexs-ethusd-combo-pairs-crypto-chart\_1712.pn g|||Bitmex to Bitfinex Maker Taker | executium Trading System|||1920 x 1080

A Beginners Guide to Futures Trading (Website) Binance

Gutscheine Review 2021 - Get a 20% Fee Discount

https://cdn.publish0x.com/prod/fs/images/bd5bef5cdcf6489843c5ca55fc7582b3a1672cf95394ae05af9a4d41b0 f9bbb1.png|||Binance Dual Savings Explained|||3539 x 1987

https://executium.com/media/images/bitmexs-ethusdm20-to-bitstamps-ethusd-chart\_1767.png|||Bitmex to Bitstamp Realtime Spread | executium Trading System|||1920 x 1080

https://www.samcotech.com/app/uploads/2017/01/A-refinery-and-Liquid-Discharge-Technology.jpg|||Does Your Facility Need Zero Liquid Discharge Technology?|||3504 x 2336

https://www.seba.swiss/static/96e41a6daee97e372023ddaa66fff99c/46783/seba-bank-the-bridge-may2021-fig ure2.png|||NFT: A New Fancy Technology | SEBA|||1434 x 1062

https://www.samcotech.com/app/uploads/2017/03/Microfiltration-and-Ultrafiltration-Membrane-Systems-Common-Problems-and-How-to-Fix-Them.jpg|||Microfiltration and Ultrafiltration Membrane Systems ...|||2120 x

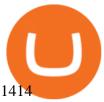

API Access Document of Huobi Coin-margined Futures and Coin-margined Swaps; Huobi Pool and Huobi DM VIP Sharing Program; Notice of the Decrease on Adjustment Factor; Huobi Global Undergoes System Maintenance on November 27 (GMT+8) Huobi DM First Anniversary Carnival Join and Share \$50,000 Awards!

Coinbase Wallet was launched by Coinbase exchange for secure operations with coins and tokens. To use Coinbase Wallet, you dont need to have an account with Coinbase exchange. Read more: Ledger Nano S Wallet is a hardware wallet, a flagship product of the Ledger company, that has been in the industry since 2014.

#### Videos for Huobi+dm+api

https://www.worldfinance.com/wp-content/uploads/2014/07/Indian-budget.jpg|||Indias budget gets mixed reviews, Indonesia surges post ...|||1024 x 768

On getting exposed on how to transfer from Coinbase to ledger nano s wallet, you should also take note of the transfer fees. Well, Coinbase usually has flat fees on it's spread for all transactions with them which include purchases, sales, and withdrawals. But it's fees depends on how much you want to pay, transferring from Coinbase to ledger nano s might take a range of 30 minutes to 3 days depending on the amount of traffic on the block within that period and also on the amount paid by the .

A Premier Mobile Trading & Dry Investing App TradeStation

https://executium.com/media/images/bitmex-and-bitfinex-xbtusd-to-btcusd-chart\_1721.png|||Bitmex Bitfinex March Arbitrage Opportunity | executium ...|||1920 x 1080

Here are the ways in which you can contact Binance. Submit an Email Request. Users are able to contact Binance by submitting a support ticket, which will be answered via email. Binance recommends that users pick the right Issue Type when submitting a ticket to expedite the customer service process. Issue Types include the following: App doesnt work

https://binancewolfs.com/wp-content/uploads/2021/05/Group-100.png|||What is Binance Smart Chain and How Does it Work ...|||2421 x 1445

TradeStation Mobile - Free download and software reviews .

Buy, sell and trade cryptocurrency on the go with the new Binance.US app 2.0. Learn more View all Markets New to Cryptocurrencies Experienced Traders Institutional Traders Create an Account in Minutes Buy crypto, easily manage your wallet, and maintain your portfolio Recurring Buys

https://mir-s3-cdn-cf.behance.net/project\_modules/1400\_opt\_1/da030984373547.5d5b13022409e.jpg|||TradeS tation "Fresh Look" & "Discipline" on Behance|||1400 x 788

 $http://wikicrypto.com/wp-content/uploads/2017/07/CEX.IO\_-1.jpg|||WikiCrypto's\ CEX.IO\ Exchange\ Review for\ Beginners|||1024 x 768$ 

https://cdn-images-1.medium.com/max/1600/1\*oUF4kSv9UqT16RfHc8gKKQ.png|||Keeping Your Crypto Coins Safe denizandvlad Medium|||1333 x 916

 $https://2.bp.blogspot.com/-Z-1wJI25Zhg/W\_bi1rdlOLI/AAAAAAAAAgE/zCYvLpMDMEEUhU\_9mRZsRv\\ oXbdNs0wPkQCLcBGAs/s1600/%252B1-844-617-9531.jpg|||How to fix Binance Authentication issues - Customer Support|||1131 x 1600$ 

TradeStation - Trade & Dry Store

Ledger Nano S hard wallet. (Motokoka/Wikimedia Commons) Crypto exchange Coinbase is planning to integrate Ledger hardware wallets, bringing users more options for self-custody of their crypto,.

Top 10 Stock Brokerage Firms: Best Rated Online Brokers 2022

Coinbase and the Ledger Nano S, while both designed to send and store cryptos, are better suited for different purposes. Coinbase should be used for buying and selling. The Ledger for storage. If you want to succeed in the cryptocurrency game you need both a quality exchange and a quality wallet.

List of Top 10 Investment Banking Firms in India. 1. JPMorgan Chase : 2. Goldman Sachs : 3. Bank of America Merrill Lynch : 4. Morgan Stanley : 5. Citigroup : 6. Deutsche Bank : 7. Credit Suisse : 8. Barclays

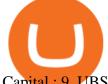

Capital: 9. UBS: 10. Wells Fargo:

https://bitfalls.com/wp-content/uploads/2017/08/Screenshot-2017-08-23-17.51.44.png|||No Software Bitcoin Mining Lost Bitcoin Private Key ...|||1712 x 802

https://miro.medium.com/max/3838/1\*bp4PX0grSOoFXUqosXt7OA.png|||Binance intro Cryptociety Explanation Series. | by ...|||1919 x 972

Liquid.com Review - Is Liquid a Legit Crypto Exchange? (2022.

https://public.bnbstatic.com/image/cms/article/body/202108/0a08ecfdf6045f969d46dc695ce902c9.png|||How to Find My Transaction ID (TxID) | Binance Support|||1374 x 814

https://image.binance.vision/editor-uploads-original/014aa2bcdf82454994ffda7ced798a3d.png|||Impermanent Loss Explained | Binance Academy|||1600 x 900

https://uploads.tradestation.com/uploads/1-TradeStation-Web-Trading.png|||Benefits of TradeStation Web-Trading | TradeStation Web|||1915 x 1080

https://blackchain.co/wp-content/uploads/2018/05/cryptomining\_asics\_on\_shelf.jpg|||Evaluating Risks and Profitability for ASIC Cryptomining|||1920 x 1324

https://scambinance.com/ru/uploads/posts/2020-06/1591453696\_screenshot\_4.jpg|||Binance\_does\_not\_answer questions about its legal and ...|||1137 x 859

https://executium.com/media/images/bitmexs-xbtusd-and-bitfinexs-btcusd-combo-pairs-arbitrage-graph\_1283. png|||Bitmex Bitfinex Spread Alert | executium Trading System|||1920 x 1080

https://captainaltcoin.com/wp-content/uploads/2019/04/blockstack.png|||Blockstack Token LLC Announces SEC Filing for Regulated ...||1714 x 862

 $https://technofizi.net/wp-content/uploads/2018/07/Binance-02.jpg|||10\ Cryptocurrency\ Exchanges\ like\ Binance\ and\ Its\ ...|||1919\ x\ 1040$ 

https://executium.com/media/images/bitmex-and-bitfinexs-ethusd-and-ethbtc-march-2020\_1673.png|||Bitmex Bitfinex Arbitrage Profit | executium Trading System|||1920 x 1080

Anywhere, Anytime & Device - Take The Acumatica Tour Today

 $http://is4.mzstatic.com/image/thumb/Purple6/v4/5f/d2/00/5fd200e1-aa05-685d-1cda-9471af7f1d60/source/10\\24x1024sr.jpg|||LEGO® Ninjago: Shadow of Ronin - Warner Bros. - Apps ...|||1024 x 1024$ 

Support Center - Binance

Award Winning Desktop Trading Platform TradeStation

How to Use Binance - The Beginner 's Guide Alexandria

 $https://tonyy.in/assets/img/2017/08/trade-screen 2.png ||| Guide \ to \ Buying \ Binance \ Coins \ (BNB) \ | \ Aeto \ ||| 2880 \ x \ 1560$ 

Top Options Trading Strategies - Beginner \$\pi\$#39;s Guide To Trading

Updated on 18 June 2021. Liquid has off-boarded US residents from Liquid, meaning that US residents are now restricted from the exchange and all of our services. This includes an individual who is a resident of, or a corporate user that is established, incorporated or domiciled in the US. We sincerely regret that we are unable to serve US residents at this time and we would like to thank you for your support of Liquid over the years.

https://kroisos.io/wp-content/uploads/2021/06/d6eafe6d-f657-41e6-ac75-ee13b6099b4e-1536x864.png|||Multi-Assets Mode on Binance: How It Works and What You ...|||1536 x 864

Huobi Futures provides weekly, bi-weekly, quarterly and bi-quarterly futures. It is denominated in USD. It uses the underlying asset currency as margin and for PnL calculation. For example, trading BTC/USD coin-margined futures requires you to deposit BTC. The corresponding PnL and transaction fees are priced in BTC.

 $https://executium.com/media/images/huobi-pros-btcusdt-and-bitstamps-btcusd-match-up-crypto-graph\_426.pn\\ g|||Huobi Pro Bitstamp September Arbitrage Trade | executium ...|||1920 x 1080$ 

http://cryptocoinrankings.com/blog/wp-content/uploads/2018/01/Stop-Limit-Order.jpg|||Quick tips. How to set Take Profit and Stop loss in ...|||3813 x 1855

Huobi DM API Interface Upgrade Help Center

https://d.newsweek.com/en/full/1720152/dogecoin-bitcoin-netherlands-january-2021.jpg|||How to Buy

Dogecoin on Binance, Kraken and Other ...|||2500 x 1667

TOKYO, 29th April 2019 - Global cryptocurrency platform Liquid.com (Liquid) and Virtual Currency Partners (VCP) today announced the creation of a jointly-owned entity called Liquid Financial USA Inc. (Liquid USA) to expand Liquids services into the US market. Liquid USA represents Liquids expansion plans into key growth markets, including the US, on the back of its ongoing Series C fundraise that valued the company at more than US\$1 billion.

https://bitcoinke.io/wp-content/uploads/2020/02/Binance-Community-Giveaway.jpg|||[BINANCE

GIVEAWAY] Binance is Giving Away Over \$1,100,000 ... || 1600 x 900

On TWS go to file > Global Configuration then click on API>Settings. Change the API settings to reflect this screen shot: Click on apply and then restart TWS and log back in. Download and install the TradeStation platform. Run the TradeStation Global platform and login with the username and password we have sent you by e-mail.

All customer support is handled via our support ticket system. To file a support ticket, navigate to the Submit a Request page. After submitting a support request, you will receive a confirmation email from support@binanceussupport.zendesk.com to confirm we've received your request and provide your ticket ID number. Please provide as much information as possible when creating your request, as this will help us to help you.

 $http://store.senergy.us/assets/images/lugol\_s\ iodine\ liquid\ feb2020.jpg|||Lugol's\ Iodine\ Solution\ 2\%|||2000\ x\ 3000$ 

Potential phishing email. Got an email out of the blue from "Binance.US Customer Experience" binance.us@express.medallia.com. "We hope we were able to resolve your inquiries." yadda yadda. "Powered by Medallia". Well I haven't reached out to Binance support in well over a year so this is going straight to the spam folder, marked as phishing.

Huobi Futures has established an official Huobi Futures Quantitative Trading group. Welcome users to join us: please add our official WeChat account(dm18122,dm59488), leaving note like add into Quantitative Trading group. Thanks \*\*For more information about API, please check links below: Huobi Futures official website address:

 $https://huobiglobal.zendesk.com/hc/article\_attachments/360000574902/mceclip0.png|||Position\ Limit\ Increase for\ All\ Huobi\ DM\ Users\ Help\ Center|||6225\ x\ 6746$ 

https://executium.com/media/images/bitmexs-and-bitfinexs-xbtusd-to-btcusd-crypto-chart\_1283.png|||Bitmex Bitfinex Spread Alert | executium Trading System|||1920 x 1080

How to contact Binance.US support Binance.US

https://block-builders.net/wp-content/uploads/2021/01/Binance-Interface-zum-Kauf-von-Kryptowahrungen.pn g|||Binance or Coinbase which crypto exchange is the best ...|||3394 x 2186

 $http://c.asstatic.com/images/3793891\_636912367007972500-slide1\_fs.png|||Binance\ Customer\ Service\ Phone\ Number\ |authorSTREAM|||1200\ x\ 900$ 

https://qns.com/wp-content/uploads/2020/09/og-image-YKQuVT.tmp\_-1536x768.png|||Binance Support phone number 1-844-986-0660 binance ...|||1536 x 768

https://2.bp.blogspot.com/-k4HffXpdLjU/Wk2yi3w-LUI/AAAAAAACCw/RvQgaJpVrbMo9yFBY8BTC0 W9\_HGMb2eDgCLcBGAs/s1600/Binance.png|||Binance Account Locked? Google 2FA authentication problem ...||1600 x 1237

Best Online Stock Broker - Top 6 Trustworthy Brokers

Binance exchange is currently the leading cryptocurrency trading platform in terms of daily trading volume, and BNB is used to pay for trading fees, among other things, on the platform. The token was launched in July 2017 to be used as a tool for crowdfunding in the Binance ICO.

Can I use Liquid in my country? Help Center Liquid

https://www.topsharebrokers.com/images/broker-details/5 pais a-mobile app-watchlist.png|||5 pais a-mobile app-watchlist.png|||5 pais a-mobile app-watchlist.png|||5 pais a-mobile app-watchlist.png|||5 pais a-mobile app-watchlist.png|||5 pais a-mobile app-watchlist.png|||5 pais a-mobile app-watchlist.png|||5 pais a-mobile app-watchlist.png|||5 pais a-mobile app-watchlist.png|||5 pais a-mobile app-watchlist.png|||5 pais a-mobile app-watchlist.png|||5 pais a-mobile app-watchlist.png|||5 pais a-mobile app-watchlist.png|||5 pais a-mobile app-watchlist.png|||5 pais a-mobile app-watchlist.png|||5 pais a-mobile app-watchlist.png|||5 pais a-mobile app-watchlist.png|||5 pais a-mobile app-watchlist.png|||5 pais a-mobile app-watchlist.png|||5 pais a-mobile app-watchlist.png|||5 pais a-mobile app-watchlist.png|||5 pais a-mobile app-watchlist.png|||5 pais a-mobile app-watchlist.png|||5 pais a-mobile app-watchlist.png|||5 pais a-mobile app-watchlist.png|||5 pais a-mobile app-watchlist.png|||5 pais a-mobile app-watchlist.png|||5 pais a-mobile app-watchlist.png|||5 pais a-mobile app-watchlist.png|||5 pais a-mobile app-watchlist.png|||5 pais a-mobile app-watchlist.png|||5 pais a-mobile app-watchlist.png|||5 pais a-mobile app-watchlist.png|||5 pais a-mobile app-watchlist.png|||5 pais a-mobile app-watchlist.png|||5 pais a-mobile app-watchlist.png|||5 pais a-mobile app-watchlist.png|||5 pais a-mobile app-watchlist.png|||5 pais a-mobile app-watchlist.png|||5 pais a-mobile app-watchlist.png|||5 pais a-mobile app-watchlist.png|||5 pais a-mobile app-watchlist.png|||5 pais a-mobile app-watchlist.png|||5 pais a-mobile app-watchlist.png|||5 pais a-mobile app-watchlist.png|||5 pais a-mobile app-watchlist.png|||5 pais a-mobile app-watchlist.png|||5 pais a-mobile app-watchlist.png|||5 pais a-mobile app-watchlist.png|||5 pais a-mobile app-watchlist.png|||5 pais a-mobile app-watchlist.png|||5 pais a-mobile app-watchlist.png|||5 pais a-mobile app-watchlist.png|||5 pais a-mobile app-watchlist.png|||5 pais a-mobile app-watchlist.png|||5 pais a-m

TradeStation: Trade. Invest. Earn. - Apps on Google Play

https://executium.com/media/images/bitfinex-to-bitmex-with-btcusd-xbtusd-september-arbitrage\_1865.png|||B itfinex Bitmex Bid/Ask Spread | executium Trading System|||1920 x 1080

https://executium.com/media/images/bitmexs-xbtusd-and-bitstamps-btcusd-match-up-january-arbitrage\_1320.png|||Bitmex Bitstamp Taker Taker | executium Trading System|||1920 x 1080

About Us - LiquidX

#### Twitter@HuobiDM\_Futures

https://cdn.investinblockchain.com/wp-content/uploads/2018/07/binance\_coin.jpg|||Binances First Year Review and What It Means for BNB|||1706 x 1137

https://executium.com/media/images/bitmexs-xbtusd-and-bitfinexs-btcusd-match-up-march-arbitrage\_1721.pn g|||Bitmex Bitfinex March Arbitrage Opportunity | executium ...|||1920 x 1080

How to get set up. Step 1: Go to Binance Website. Click here to go to Binance, the link will open in new window so you can still follow this guide. I would bookmark the . Step 2: Complete the Sign-Up Process. Click on the Register button which is located in the right corner of the webpage and .

https://www.samcotech.com/app/uploads/2016/09/Boiler-Feed-Water-Treatment-System-Pressur-Gauges.jpg||| What Is a Boiler Feed Water Treatment System and How Does ...|||2991 x 1995

Offboarding of US residents from Liquid Help Center Liquid

https://lh3.googleusercontent.com/p-7unLFcczDS\_2hU99xssb36Rwk3yqz8iRI4ObiN8j8anV4d51y0D3n1tgdI 8ibQ34bv8-qLQyiHRzerfbnTDpEZ3ETQInc-iGNU9HJKbjeIZoQx8Vr8n27ExDBgjvMIhPrPvIv9|||How to withdraw AUD on Binance.com | Binance Support|||1600 x 768

https://i1.wp.com/ninjatraderecosystem.com/wp-content/uploads/2018/10/567815175121342738.png?fit=1728 %2C972&ssl=1||Normalized Volatility Indicator | NinjaTrader Ecosystem||1728 x 972

https://s3.amazonaws.com/cdn.freshdesk.com/data/helpdesk/attachments/production/43143978300/original/05 jVbh6DvQIh8Fe1syU0sINJ1wRfSkbqmA.png?1595252513|||TradingView'de hangi arac kurumlar kullanarak ilem ...|||2390 x 2494

https://static.cryptohopper.com/images/news/uploads/1598943907-binance-p2p-supports-leading-filipino-e-wa llet-apps-gcash-and-paymaya.jpg|||Binance P2P Supports Leading Filipino E-Wallet Apps GCash ...|||1600 x 900

Binance.US does NOT provide investment, legal, or tax advice in any manner or form. The ownership of any investment decision(s) exclusively vests with you after analyzing all possible risk factors and by exercising your own independent discretion. Binance.US shall not be liable for any consequences thereof.

Binance Coin (BNB) Explained Things to Know & Duy, How to Buy

https://everybithelps.co.uk/wp-content/uploads/2021/07/Screenshot-2021-07-13-at-10.01.26.png|||How to Delete your Binance Account (2021)|||1286 x 1244

 $https://chartsandtrends.com/wp-content/uploads/2018/06/2018-06-17\_BNBUSDT-UTW-1200x881.png|||Binance Coin (Symbol: BNB) Unaffected By The General ...|||1200 x 881$ 

 $https://raw.githubusercontent.com/coinrust/crex/master/images/trade\_result.png|||GitHub - coinrust/crex: A Golang cryptocurrency trading ...|||1610 x 1214$ 

Liquid is an online cryptocurrency exchange where you can trade a wide range of fiat/crypto and crypto/crypto currency pairs. Its innovative order book, called the World Book, combines a global network of liquidity sources in order to provide access to a higher level of liquidity and better price matching. The site also offers Liquid Margin, where you can trade with up to 25x leverage, and has its own utility token known as QASH. Huobi API Reference v1.0

#### Huobi API Reference v1.0

The broker also lowered its option base charge and per-contract fee. The firm also increased its trading discount for Wells Fargo Portfolio customers from \$2 to \$3. Robo Accounts Another change the top 10 stock brokerage firms has seen is a move away from self-directed and traditionally-managed accounts towards

automated investment management.

Access powerful trading tools without a brokerage account. Whether you trade stocks, ETFs, options, or futures, our award-winning desktop platform delivers the power, speed, and flexibility active traders demand. Plans start at just \$99 per month and can be seamlessly integrated with your broker of choice. Get it Now.

About Liquid. Founded in 2014, Liquid is one of the world's largest cryptocurrency-fiat exchange platforms serving millions of customers worldwide. We are consistently ranked among the top 10 cryptocurrency exchanges globally based on daily traded spot volume with deep BTC/JPY liquidity.

Coinbase to Integrate Ledgers Hardware Wallets

https://bnbsmartchain.com/wp-content/uploads/2020/07/3-Tips-to-Protect-Your-Bitcoin-Crypto-Assets-From-t he-Binance-Customer-Support-Team.png|||3 Tips to Protect Your Bitcoin & Crypto Assets: From the ...||1600 x 900

https://executium.com/media/images/bitmexs-and-bitfinexs-xbtusd-to-btcust-arbitrage-graph\_378.png|||Bitme x Bitfinex Crypto Arbitrage | executium Trading System|||1920 x 1080

Tradestation 9.1 Crack Download Windows 10 Tradestation 9.1 wiki Tradestation 9.1 photos Tradestation 9.1 world Tradestation 9.1 youtube videos Tradestation 9.1 bing photo search Tradestation 9.1, Inc.22622 Massachusetts Springfield Street, 4009 USA. CA 62713Tel: 932-125-6643 549-492-6166E-mail:[email protected] Tradestation 9.1 address

Binance used to offer non-verified accounts and still lets longtime unverified users make limited withdrawals for the time being. For new customers, however, the company is complying with Know Your Customer (KYC) verification. This means that, if youre looking to sign up for an account, you must be verified.

https://miniyellow320.weebly.com/uploads/1/2/6/8/126866273/171276541.jpg|||Tradestation Trading Platform Mac Download - miniyellow|||2300 x 1219

Huobi api for Golang. . Contribute to frankrap/huobi-api development by creating an account on GitHub.

UT 84111 4 Northwestern Mutual Financial (801) 533-8444 P 111 E. Network Broadway, www.nmfn.com/saltlakegroup (801) 359-7330 F Ste. 1400 Salt Lake City, UT 84111 5 Merrill Lynch Smith Inc. (801) 535-1300 P 60 E. South www.ml.com (801) 355-3410 F Temple, Ste. 200 Salt Lake City, UT 84111 6 Wells Fargo (800) 246-1000 P 299 S. Main www.wellsfargo.com/investing (801) 246-1134 F Street Salt Lake City, UT 84111 7 Edward Jones (801) 274-5266 P 3945 S. edwardjones.com (888) 288-3214 F Wasatch Blvd.

Head over to the Binance website and click on Register from the dashboard. 2. You will be redirected to a page where you will need to enter your email address and create a password. There is also an option to use your mobile number. 3. Input your email address or phone number and password, and then agreed to Binances Terms of Service.

Top 10 Investment Banking Companies in India Topcount

The Biggest Stock Brokerage Firms in the US

Binance Beginners Guide Binance Support

https://journalducoin.com/wp-content/uploads/2020/09/trading-smartphone.jpg|||Crypto Coin Trading App Etoro Is A Large Crypto Trading ...|||1920 x 1080

Binance is a crypto-to-crypto exchange. This means that users can only use it to trade cryptocurrencies. If you dont already own some cryptocurrency, then youll need to buy some before you can start trading with Binance. I suggest using an exchange that offers fiat currency trading like Coinmama, CEX.IO or Coinbase.

Videos for Coinbase+to+ledger+nano

How to Send Polkadot from Coinbase to Your Ledger S/X Nano.

https://executium.com/media/images/bitmex-and-bitfinexs-ethusd-and-ethusd-crypto-chart\_1743.png|||Bitmex Bitfinex for April Arbitrage Trading | executium ...|||1920 x 1080

To use Binance in the US, you will have to comply with different requirements due to strict financial regulations. First of all, Binance operates as a separate business entity in the United States, called Binance.US. Moreover, Binance.US is available in 43 states, excluding New York, Texas, Vermont, Hawaii, Idaho,

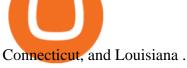

Transfer Your Crypto Assets From Coinbase To Ledger. If playback doesn't begin shortly, try restarting your device. Videos you watch may be added to the TV's watch history and influence TV recommendations.

A Beginners Guide to Futures Trading (Website) Deposit USDT, BUSD into your USD-M Futures account as margin, and other Coins e.g. BTC into your COIN-M Futures as margin. Select the level of leverage to your preference. Choose the appropriate order type (buy or sell) Indicate the number of .

https://preview.redd.it/tqxdt42b8kl51.jpg?auto=webp&s=d6980efb0555ff736b2ff278c21deda9eae39e8e||| Can someone explain... : binance|||1080 x 2312

https://www.worldfinance.com/wp-content/uploads/2014/07/India-France-investment.jpg|||France to help fund Indian infrastructure | World Finance|||1024 x 768

How to use Ledger Nano X with Coinbase? Step 1: Connect the device First of all, what you need to do is to plug the device to your laptop or desktop. By entering the PIN code get access to the Ledger Live App. Step 2: Check the left side panel Have you got secure access to the live app?

Huobi Futures - Tardis.dev Documentation

Buy, Sell & Enpty Cryptocurrencies Liquid.com

https://binantrader.com/images/binance/1615339443828/original/how-to-contact-binance-support.jpg|||How to Contact Binance Support|||3640 x 2000

Binance Smart Chain (BSC) Explained A Beginners Guide .

Binance.US Buy & Sell Crypto

https://huobiglobal.zendesk.com/hc/article\_attachments/360000335101/\_\_\_\_.png|||Clarification of Huobi DM Risk Verification-Huobi Global ...|||2312 x 1402

 $https://www.tectalk.co/wp-content/uploads/2021/04/422d0919-eb64-4da9-9b54-94f789d26685-1536x864.png \\ ||Binance CEO Has Nearly 100\% Net Worth Invested in Crypto ...|||1536 x 864$ 

https://cryptoast.fr/wp-content/uploads/2019/09/ledger-nano-tuto-review-avis.jpg|||Tuto: Comment: utilisers son portefeuille Leger Nano S|||1600 x 800

https://www.cybavo.com/img/cms/binance-smart-chain.png|||CYBAVO - CYBAVO Announces Binance Smart Chain (BSC) Support|||1600 x 900

https://public.bnbstatic.com/image/cms/article/body/202107/c0e62b7d559ae6e929ccd28d93a1cfea.png|||How to Generate Binance Account Statements | Binance Support|||1446 x 1348

About Us Liquid.com

https://coincodex.com/en/resources/images/admin/guides/how-to-trade-futures/img1.png|||Binance Balance - Binance Releases A First Version ...|||1999 x 1022

http://c.asstatic.com/images/4360535\_637317203089119414-slide1\_fs.png|||Binance Support Number + 1.844-948-0641 ) Binance ...|||1200 x 900

Introduction. Welcome to Huobi API This is the official Huobi API document, and will be continue updating. Huobi will also publish API announcement in advance for any API change.

Liquid is a Japan and Singapore-based cryptocurrency exchange which was founded in 2018, via a merger between two exchanges owned by Quoine Quoinex and Qryptos. The roots of Quoine and the original exchanges date back as far as 2014, when Quoine and Quoinex were founded.

https://www.worldfinance.com/wp-content/uploads/2014/05/Prime-Minister-Hailemarian-Desalegn.jpg|||Mood ys gives Ethiopia an inaugural credit rating | World ...|||1024 x 768

https://coinerblog.com/wp-content/uploads/2019/01/Binance-Decentralized-Exchange-Will-Connect-With-Har dware-Wallets-Bitcoinist.com\_.jpg|||Binance: Decentralized Exchange Will Connect With Hardware ...|||1920 x 1200

 $https://cryptobulls.info/wp-content/uploads/2020/04/img\_5e9ed690ecda2.jpg|||What is Binance? A content/uploads/2020/04/img\_5e9ed690ecda2.jpg|||What is Binance? A content/uploads/2020/04/img\_5e9ed690ecda2.jpg|||What is Binance? A content/uploads/2020/04/img\_5e9ed690ecda2.jpg|||What is Binance? A content/uploads/2020/04/img\_5e9ed690ecda2.jpg|||What is Binance? A content/uploads/2020/04/img\_5e9ed690ecda2.jpg|||What is Binance? A content/uploads/2020/04/img\_5e9ed690ecda2.jpg|||What is Binance? A content/uploads/2020/04/img\_5e9ed690ecda2.jpg|||What is Binance? A content/uploads/2020/04/img\_5e9ed690ecda2.jpg|||What is Binance? A content/uploads/2020/04/img\_5e9ed690ecda2.jpg|||What is Binance? A content/uploads/2020/04/img\_5e9ed690ecda2.jpg|||What is Binance? A content/uploads/2020/04/img\_5e9ed690ecda2.jpg|||What is Binance? A content/uploads/2020/04/img\_5e9ed690ecda2.jpg|||What is Binance? A content/uploads/2020/04/img\_5e9ed690ecda2.jpg|||What is Binance? A content/uploads/2020/04/img\_5e9ed690ecda2.jpg|||What is Binance? A content/uploads/2020/04/img\_5e9ed690ecda2.jpg|||What is Binance? A content/uploads/2020/04/img\_5e9ed690ecda2.jpg|||What is Binance? A content/uploads/2020/04/img\_5e9ed690ecda2.jpg|||What is Binance? A content/uploads/2020/04/img\_5e9ed690ecda2.jpg|||What is Binance? A content/uploads/2020/04/img\_5e9ed690ecda2.jpg|||What is Binance? A content/uploads/2020/04/img\_5e9ed690ecda2.jpg|||What is Binance.||What is Binance.||What is Binance.||What is Binance.||What is Binance.||What is Binance.||What is Binance.||What is Binance.||What is Binance.||What is Binance.||What is Binance.||What is Binance.||What is Binance.||What is Binance.||What is Binance.||What is Binance.||What is Binance.||What is Binance.||What is Binance.||What is Binance.||What is Binance.||What is Binance.||What is Binance.||What is Binance.||What is Binance.||What is Binance.||What is Binance.||What is Binance.||What is Binance.||What is Binance.||What is Binance.||What is Binance.||What is Binance.||What is Binance.||What is Binance.$ 

comprehensive guide to the Binance ...|||1242 x 1136 Download Platform TSG - TWS TradeStation Global

Ledger.com - Ledger - State-Of-The-Art Security

The all-in-one TradeStation mobile app gives you the tools to trade the way you want right in the palm of your hands. Trade stocks, ETFs, options, futures, and crypto all in a single trading app. POWERFUL ANALYSIS TOOLS. Get real-time streaming quotes and alerts on price and volume swings on stocks, options, futures, and crypto.

https://i.stack.imgur.com/Qiyjt.png|||Mt4 Dark Theme - Binäre optionen||1914 x 1076

https://cdn.bytesin.com/wp-content/uploads/2018/05/Binance-advanced-view.jpg|||Binance Exchange Review: A beginners's guide|||1920 x 949

PrimeXBT Official Site - PrimeXBT #1 Trading Platform

Listing on Liquid

Support Center - Binance

The TradeStation Mobile iOS and Android apps are available on the Apple and Google App Stores. Not a TradeStation client? Dont let that stop you. Traders without an account can freely download and preview the TradeStation Mobile App. And trust us youre going to like it.

How to use Binance: Ultimate beginners guide series

 $https://huobiglobal.zendesk.com/hc/article\_attachments/900005968163/\_\_\_VIP\_\_.png|||Preferential\ Policy\ for\ VIP\ Clients\ of\ Huobi\ Coin-Margined\ ...|||1866\ x\ 862$ 

The TradeStation Mobile app now features a free preview mode available to everyone. TradeStation clients can access core features of our award-winning desktop platform and their TradeStation .

https://executium.com/media/images/bitmex-xbtusd-to-bitstamp-btcusd-wednesday-12th-february-2020\_1499. png|||Bitmex to Bitstamp February Arbitrage | executium Trading ...|||1920 x 1080

https://www.worldfinance.com/wp-content/uploads/2014/04/Medical-tourism.jpg|||Medical tourism pumps blood back into multiple economies ...|||1024 x 768

LiquidX technology solutions empower banks, corporates, institutional investors, and insurance providers to work faster, smarter, and cheaper. New York New York is home to LiquidXs global headquarters and head office for sales, client service and product development.

https://i.redd.it/pu7ufj2r00901.jpg|||Received Binance email confirmation for registration, but ...|||1125 x 1185 https://public.bnbstatic.com/image/cms/article/body/4517/7ecd9bf092f7947dd69685abd08712c6-4.png|||How to Unlock My Account on Binance App | Binance Support|||1053 x 1600

The 5 Largest Brokerage Firms in 2021 Portfolio Management.

[+866,828,0073] Binance Support Number by cndps14 ...|||1500 x 1125

Top 25 investment brokerage firms. - Free Online Library

 $https://tonyy.in/assets/img/2017/08/binance-account.png|||Bittrex\ Account\ Recovery\ 2fa\ Where\ Is\ My\ Wallet\ On\ Binance|||2880\ x\ 1236$ 

Gutscheine Review 2021 - Get a 20% Fee Discount - finscout.org

Binance.US

Find Out How to Use Binance: The Complete Binance Tutorial

https://executium.com/media/images/bitmex-and-bitfinex-xbtusd-to-btcust-march-2020\_1735.png|||Bitmex Bitfinex Realtime Spread | executium Trading System||1920 x 1080

Discount Code Promo Code|||1024 x 1024

https://writeupcafe.com/community/wp-content/uploads/2020/08/binance-support-5.jpg|||Binance Support Phone Number 1844-907-0588 || unequivocally|||1200 x 900

3 Ways to Contact Binance - Followchain

Page 10

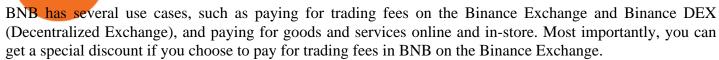

Binance US is an effort to bring cryptocurrencies to U.S. based customers using all the knowledge and resources used to launch and improve Binance over the years. So before we tackle the U.S. side of things -- this Binance US review will need to start with an analysis of Binance itself.

Welcome users, who are dedicated to maker strategy and have created large trading volume, to participate in Huobi Futures long-term Market Maker project. If you have more than 3 BTC in your Huobi future account, or more than 3 BTC in your Huobi coin margined swap account, or more than 100000 USDT in your Huobi USDT Margined Contracts account.

The Binance Coin (BNB) Explained DailyCoin

Schwab has 14.1 million active brokerage accounts under its umbrella, as well as nearly 150,000 retirement plan accounts with \$72.6 billion in assets and more than 224,000 self-directed brokerage .

https://raw.githubusercontent.com/coinrust/crex/master/images/trade\_history\_report.png|||GitHub coinrust/crex: A Golang cryptocurrency trading ...|||1597 x 1272

https://fine matics.com/wp-content/uploads/2021/03/trilemma-2048x1112.png|||Binance Smart Chain and CeDeFi Explained Fine matics|||2048 x 1112

 $https://public.bnbstatic.com/image/cms/article/body/202101/65881a1ff0eed9a2d23535e74bd588d9.png|||How to Buy Cryptocurrency on Binance P2P (web)? \\| Binance ... |||1600 x 833$ 

Change Email Address. . Support. Support Center Give . Binance Australia only offers spot conversion of fiat to digital currency and vice versa.

Huobi Futures Crypto Futures Trading Platform

https://coinjournal.net/wp-content/uploads/2020/09/Hassan-Maishera.jpg|||Hassan-Maishera, Author at Coin Journal|||1110 x 1408

API Access Document of Huobi Coin-margined Futures and Coin .

 $https://external-preview.redd.it/gVSFzelkrfpTFqEX4I3\_0XJ4-noQF1AKEqXkqer3fk4.png?auto=webp\& s=487fc67a198e86a1b7ff9f36fc9cfb6a3d62694f|||Binance Manipulation Proof: RequestNetwork|||1354 x 826 https://miro.medium.com/max/1280/1*SavhDjAFdUB3xZnRXQcnqw.jpeg|||The Binance API scam. My accounting of an internal hack ...|||1280 x 2026$ 

Binance explained (A beginner & #39;s guide to getting started.

https://captainaltcoin.com/wp-content/uploads/2019/02/binance-jersey-review-1300x866.jpg|||Binance Jersey Review 2020 - How safe is the new fiat ...|||1300 x 866

https://www.worldfinance.com/wp-content/uploads/2019/07/Artificial-intelligence-financial-services-1832x13 74.jpg|||Top 5 financial services that are ripe for automation ...|||1832 x 1374

How to use Binance for Basic Trades 1. Login to your Binance account. Nice and easy! 2. Click on Exchange on the taskbar and select Basic. 3. As you can see, Basic isnt very basic! 4. Choose a trading pair. Binance lists hundreds of trading pairs. These are pairs of coins that Binance offers an. .

https://cryptostonkz.com/wp-content/uploads/2021/06/Binance.jpg|||Another one! Clear Junction withdraws 'key payments ...|||1600 x 900

5 Easy Steps to Transfer from Coinbase to Ledger (2022)

https://capico.app/info/content/images/2019/05/Huobi-cover-2.jpg||| Huobi|||2000 x 1057

 $https://u.today/sites/default/files/styles/1200x900/public/node-1299.jpg|||What \ Is \ Binance \ Coin \ (BNB) - Simple Explanation for Beginners|||1200 x 900$ 

https://executium.com/media/images/bitfinex-and-bitmex-btcust-to-xbtusd-crypto-graph\_1380.png|||Bitfinex to Bitmex Arbitrage Trading | executium Trading ...|||1920 x 1080

 $http://c.asstatic.com/images/4310739\_637287617542788750-slide1\_fs.png|||Binance|| and the property of the property of the pr$ 

Support

+1(844)986-0660 Binance Customer Support ...|||1199 x 825

Charles Schwab is a leading U.S. stock brokerage firm with \$4.04 trillion in client assets and 12.3 million active brokerage accounts. 1. Fidelity Investments has \$11.1 trillion in total customer.

 $https://agrostar.com.my/wp-content/uploads/2020/04/01e5550a728e9f02b81bbd8e7d4e6504.jpg|||Bloomwell\ Plus\ -\ High\ Potassium\ formula\ for\ flowering\ ...|||1125\ x\ 1125$ 

Videos for Binance+explained

Customs Brokerage Company - Customs Services - maersk.com

https://gblobscdn.gitbook.com/assets%2F-M6CjLe1Bz1VSFiakrFB%2F-M6DSKuR9PHOQ0OUtnXD%2F-M6DUJfpPAfgmeQ1J2JJ%2F5.1.png?alt=media&token=0568184c-ffc7-4429-800a-9271d3cfbc14|||How to create an account in Binance - Brokerst|||1800 x 1200

https://executium.com/media/images/bitmexs-ethusdm20-and-bitstamps-ethusd-crypto-graph\_1784.png|||Bitmexs-ethusDM20 to Bitstamp ETHUSD for June Arbitrage ...|||1920 x 1080

Coinbase Wallet vs Ledger Nano S Wallet - Which Wallet Is .

http://video.almega.se/wp-content/uploads/679043/the-biggest-stock-brokerage-firms-in-the-u-s.jpg?download =now|||Stock Market Trading - spirit airlines announces transfer ...|||1728 x 1152

The Best Brokerage Firms On The List Coming in at 4½ out of 5 stars the best brokerage firms in 2022 are TD Ameritrade and Ally Invest. TD Ameritrade is a well-known, established and heavily-advertised online broker. With 12 million customers, the company is among the biggest brokerages in the U.S.

Binance Explained. The Binance Exchange is one of the most popular cryptocurrency exchanges on the planet that offers trading in plenty of virtual coins. Some of the most popular are Bitcoin (BTC), Ethereum (ETH), Litecoin (LTC), and the Binance Coin (BNB). Binance as an exchange offers the users the ability to trade cryptocurrencies.

TradeStation FuturesPlus on the App Store

How To Use Ledger Nano X With Coinbase (9 Easy Steps .

Videos for Using+binance

https://cryptofu.xyz/wp-content/uploads/2018/04/Binance-RSI.jpg|||Technical Analysis Practice 2 RSI(Relative Strength ...|||1280 x 1067

https://executium.com/media/images/bitfinexs-btcusd-to-bitmexs-xbtusd-crypto-graph\_1582.png|||Bitfinex Bitmex February Arbitrage | executium Trading System|||1920 x 1080

https://public.bnbstatic.com/image/cms/article/body/202102/290b03b42eb048842bd61e7e3c23740d.png|||How to buy crypto with AUD balance on the Binance Lite app ...|||1600 x 900

With TradeStation FuturesPlus in your pocket, you can keep an eye on the markets, investment objectives and your orders while youre on the go. This powerful app gives you the ability to: View market data from all FuturesPlus-supported markets. Enter, monitor, adjust and cancel orders from an order ticket or MD Trader® ladder.

How to Contact the Binance Support Team [Explained .

Find Out How to Use Binance: The Complete Binance Tutorial

 $https://www.coinigy.com/assets/img/charts/5cb759a36b1ca.png|||Binance\ Chart\ -\ Published\ on\ Coinigy.com/on\ April\ 17th\ ...|||2352\ x\ 1123$ 

https://miro.medium.com/max/3862/1\*aAepQv2Ofca\_xNd5o5qIWA.png|||The Ultimate Beginners Guide to Binance Exchange: Buy ...|||1931 x 857

https://cdn1.benzinga.com/files/imagecache/1024x768xUP/images/story/2012/ipad-merge-01.png|||Facebook (NASDAQ:FB)'s Messenger Kids: Will It Succeed ...|||1024 x 768

Liquid cryptocurrency exchange review January 2022 finder.com

Binance Campus BUIDLer Program - Rewards & Leaderboard (2021-11-22) 2021-11-22 Deposit a Minimum of \$50 in Your Futures Wallet and Trade Futures to Win Up to 500 BUSD 2021-11-22 Buy SHIB and Win DOGE Tokens - \$1,000 in DOGE to Be Given Away 2021-11-19

How to Transfer Coinbase to Ledger Nano S

 $https://www.worldfinance.com/wp-content/uploads/2014/08/HP-sues.jpg|||HP\ to\ sue\ Deloitte\ over\ Autonomy\ deal\ |\ World\ Finance|||1024\ x\ 768$ 

To

https://static.askrypto.com/uploads/2020/09/Binance-To-Provide-Trading-Services-For-Mainland-Chinese-Cu stomers-Despite-The-Local-Ban.png|||Binance CEO Wishes More Defi-Based Ethereum Projects to ...|||1920 x 1080

https://palmabot.com/wp-content/uploads/2020/05/binance-enter-user-data.png|||Binance PalmaBot|||1128 x 1068

 $https://nullpoint.io/static/img/banner-ibmanager.jpg?v=9d6507a294b63855b00dee0e6d475135|||How\ To\ Start\ A\ Forex\ Brokerage\ Firm|||1680\ x\ 878$ 

 $https://i.redd.it/jgwi8a9rwoo61.jpg|||I\ wrote\ to\ the\ support\ because\ I\ cannot\ make\ withdrawals\ ...|||1125\ x\ 2436\ Migrating\ Your\ Coins\ From\ Coinbase\ Ledger$ 

 $https://www.coinigy.com/assets/img/charts/5f7dd9f10a962.png|||Binance\ Chart\ -\ Published\ on\ Coinigy.com/on\ October\ 7th\ ...|||1332\ x\ 800$ 

https://www.cryptocustomercare.org/wp-content/uploads/2021/07/How-Do-I-Contact-Binance-Support.jpg|||H ow Do I Contact Binance Support? & Do I Contact Binance Support? & Do I Contact Binance Support?

https://buyandhold100crypto.com/wp-content/uploads/2017/12/Screen-Shot-2017-12-14-at-15.01.12.png|||How to sing up Binance | Buy and Hold 100 Crypto|||1238 x 1060

https://i1.wp.com/mikiguru.com/wp-content/uploads/2021/08/binance-coin-t.png?resize=1536%2C864& ssl=1||Binance Coin (BNB) Explained and it Meaning - MikiGuru|||1536 x 864

How to Access Binance for US Customers in 2022

The second way to contact Binance is via Twitter. Binance has a Twitter account for customer support @BinanceHelpDesk. Firstly, navigate to their Twitter profile. Once youre on the Binance Customer Support Twitter profile, you can send a direct message to them. Click on the mail icon to open a conversation with them.

 $https://www.coinigy.com/assets/img/charts/5ec2599f574d8.png|||Binance\ Chart\ -\ Published\ on\ Coinigy.com/on\ May\ 18th,\ 2020\ ...|||1332\ x\ 803$ 

The Basics of Support and Resistance Explained Binance.US Blog

You may obtain access to such products and services on the Liquid App. Please note that the availability of the products and services on the Liquid App is subject to jurisdictional limitations. Quoine Pte. Ltd. (trading under the brand name Liquid) may only be able to offer certain products, features and/or services on the Liquid.

Best Brokerage Firms. Top Stock Brokers List [2022]

https://support.cryptact.com/hc/article\_attachments/360078248931/EN-3-trade-hist-detail.png|||How

Download Trade History From Binance|||1034 x 956

Customer Support Binance.US

(end of excerpt)